# **Programming Assignment 1**

### **Submission**

Deadline: 23:59:59, Sunday, March 17<sup>th</sup>, 2019 (KST, +0900)

– Github server clock

To submit your assignment, you must do two things. **Both of them must be done BEFORE deadline.**

- 1. You should push your commit to your assignment repo before deadline.
- 2. You should comment the last commit (before deadline) id (SHA-1 hash) in github issue board. (See next slide)

The last commit BEFORE dead line will be considered as submitted assignment.

- Github server will track this for me.
- Timestamp in your commit (local time) will be igrnoed. (I will use github server timestamp instead)

## **Commenting Commit ID 1/2**

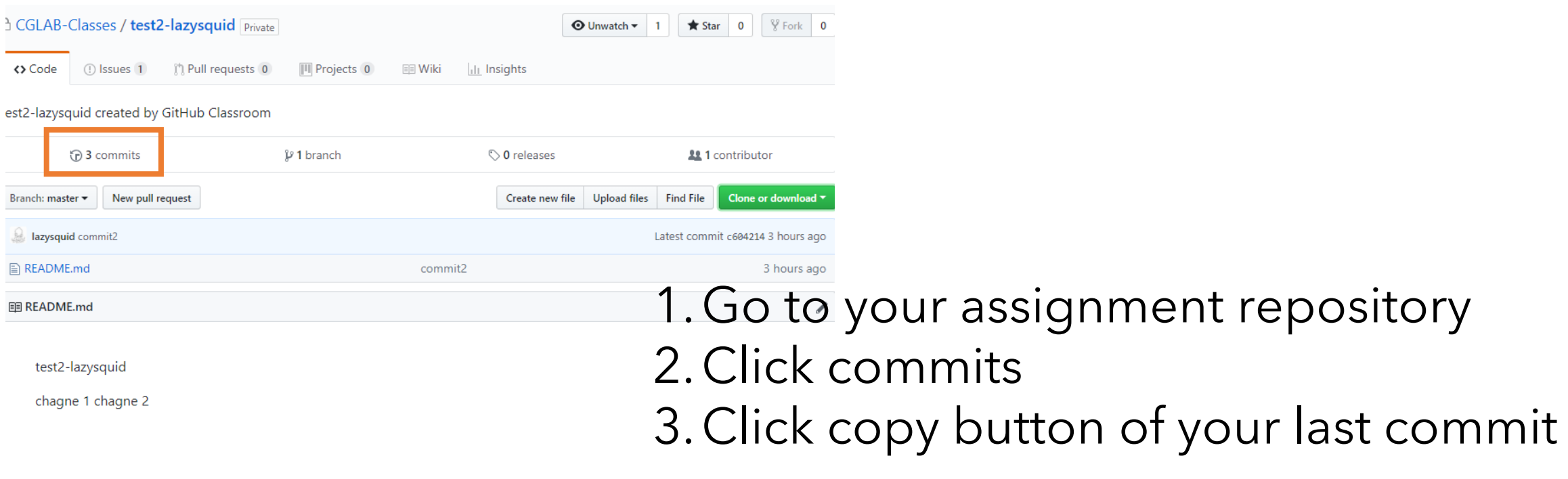

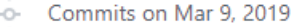

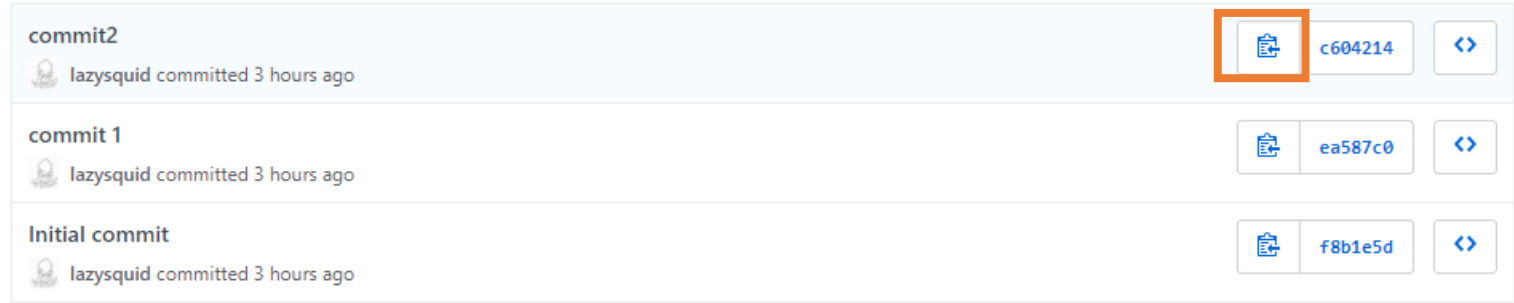

## **Commenting Commit ID 2/2**

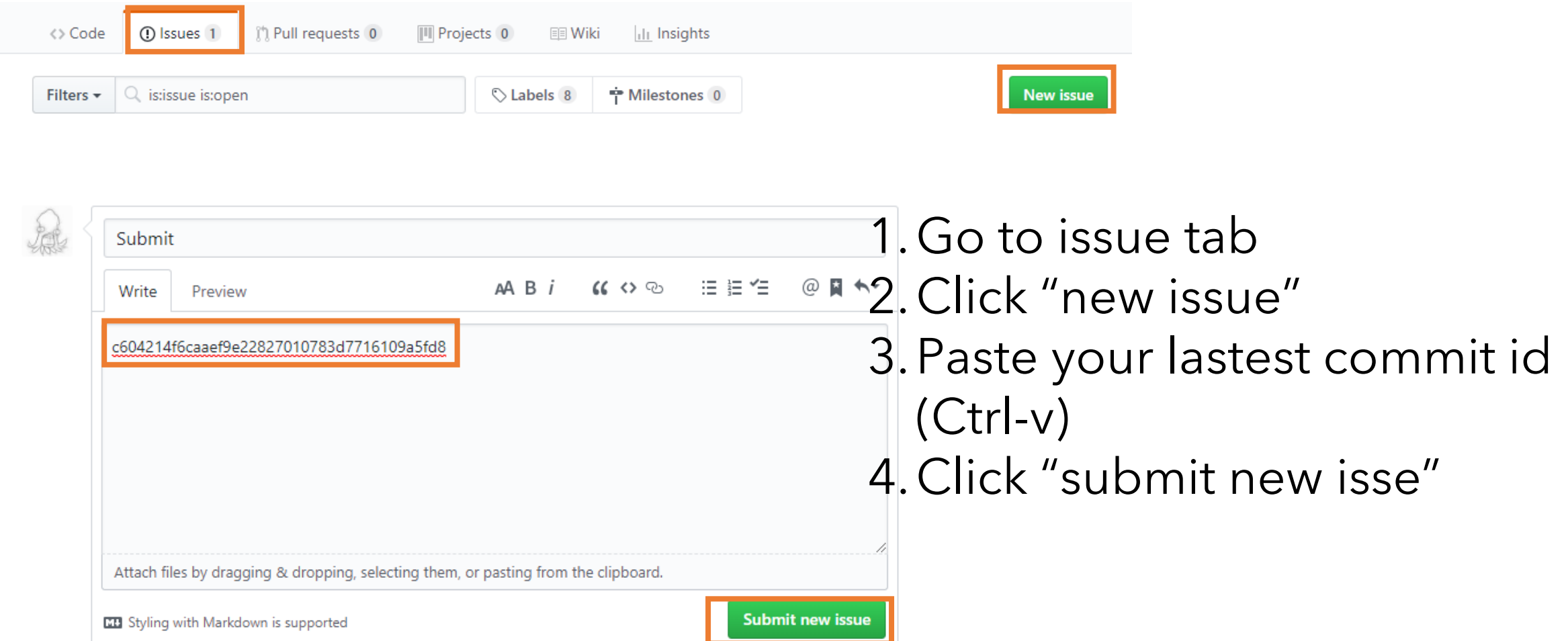

# **Policy**

In the following cases, your grade for this PA will be 0

- Late submission (Late push before deadline or Late last commit id comment on issue board)
- Build/execuition failure
- Making public of your assignment repository
- If you tried to push your commit with force option(Tried to change history of remote server)

Your final grade will be "F"

• Copy

### **Task Lists**

- 1. Practice how to use OpenGL basic gl\* functions [8 Points]
	- Rotate your triangle with respect to time [4 Points]
	- Change your triangle color with respect to time [4 Points]
	- Hints
		- glfwGetTime function to figure out current time.
		- Use sin and cos function in <cmath> (or you can use glm::sin, glm::cos in  $\langle glm/glm.hpp\rangle$
- 2. Report [2 Points]
	- Write your name, student id, github id in report.md [1 Points]
	- Attatch at least two result images in report.md [1 Points]

#### **Expected Results**

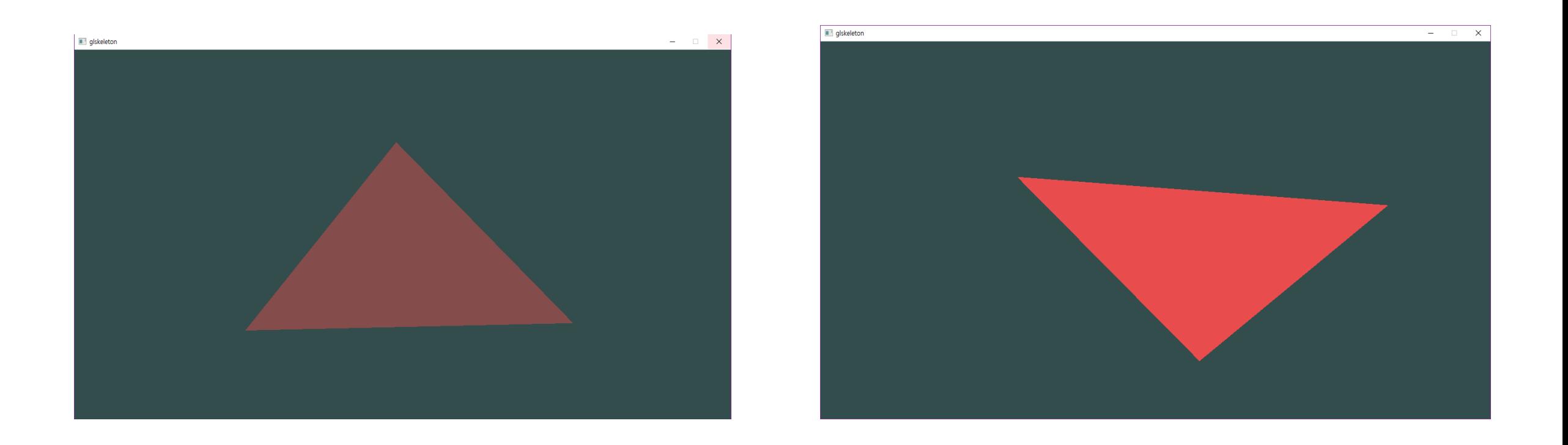

Rotating and dimming triangle

# **PA1Link**

- 1. Login to github
- 2. <https://classroom.github.com/a/1WB-DUNq> go to following link
- 3. Accept the assignment